# **Calculs de primitives**

## Extrait du programme officiel :

*Le point de vue adopté dans ce chapitre est principalement pratique : il s'agit, en prenant appui sur les acquis du lycée, de mettre en œuvre des techniques de l'analyse.*

*Les définitions précises et les constructions rigoureuses des notions de calcul différentiel ou intégral utilisées sont différées à un chapitre ultérieur. Cette appropriation en deux temps est destinée à faciliter les apprentissages.*

*Les objectifs de formation sont les suivants :*

*— le calcul de primitives ;*

*— la mise en pratique, sur des exemples simples, de l'intégration par parties et du changement de variable ;*

*Les étudiants doivent connaître les principales techniques de calcul et savoir les mettre en pratique sur des cas simples.*

CONTENUS CAPACITÉS & COMMENTAIRES

**Calcul de primitives**

Primitives d'une fonction définie sur un intervalle à valeurs complexes.

Primitives des fonctions puissances, trigonométriques et hyperboliques, exponentielle, logarithme,

$$
x \mapsto \frac{1}{1+x^2} \ , \ \ x \mapsto \frac{1}{\sqrt{1-x^2}}.
$$

Dérivée de  $x \mapsto \int^x$ *f* (*t*) d*t* où *f* est continue. Résultat admis à ce stade.

Toute fonction continue sur un intervalle admet des primitives.

Calcul d'une intégrale au moyen d'une primitive.

Intégration par parties pour des fonctions de classe  $\mathscr{C}^1.$ Changement de variable : si *φ* est de classe <sup>*√*</sup> sur *I* et si *f* est continue sur  $\varphi$ (*I*), alors pour tous *a* et *b* dans *I* 

$$
\int_{\varphi(a)}^{\varphi(b)} f(x) dx = \int_a^b f(\varphi(t)) \varphi'(t) dt.
$$

Description de l'ensemble des primitives d'une fonction sur un intervalle connaissant l'une d'entre elles.

Les étudiants doivent savoir utiliser les primitives de  $x \mapsto e^{\lambda x}$  pour calculer celles de  $x \mapsto e^{ax} \cos(bx)$  et  $x \mapsto e^{ax} \sin(bx)$ .

 $\leftrightarrows$  PC et SI : cinématique.

Les étudiants doivent savoir calculer les primitives de fonctions du type

$$
x \mapsto \frac{1}{ax^2 + bx + c}
$$

et reconnaître les dérivées de fonctions composées.

On définit à cette occasion la classe  $\mathscr{C}^1$ . Application au calcul de primitives.

# **TABLE DES MATIÈRES**

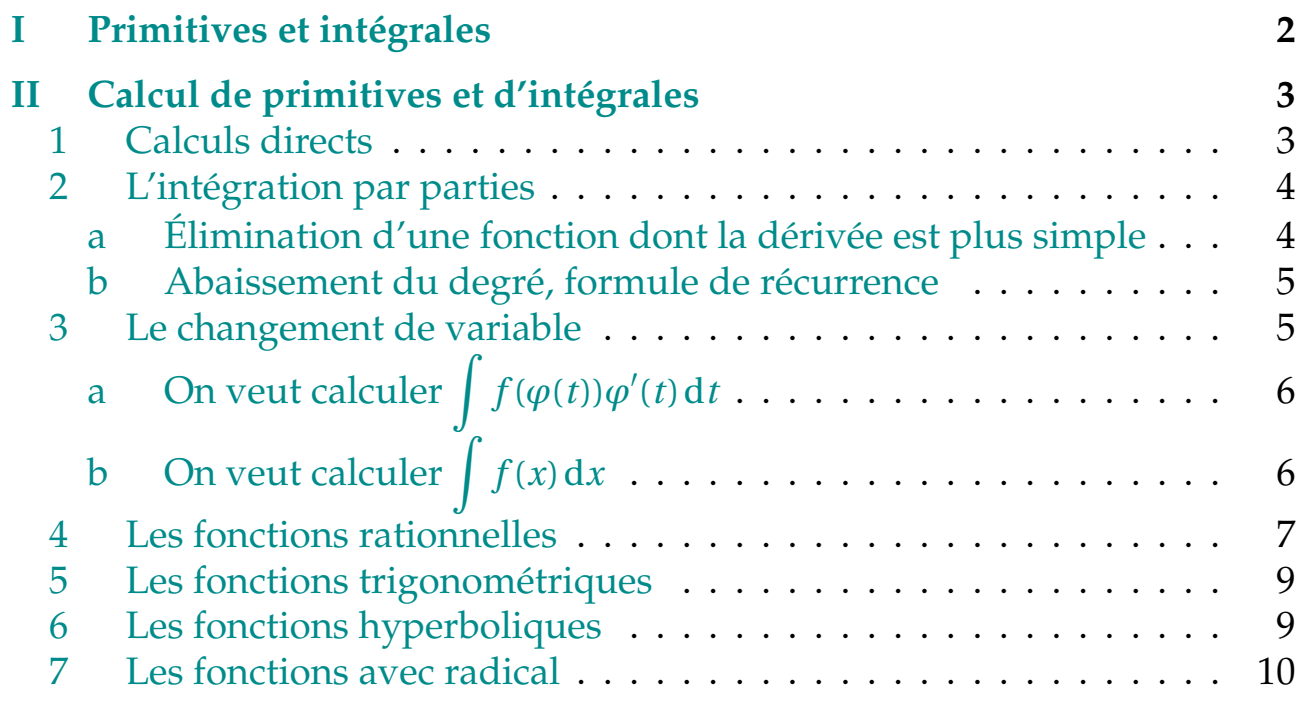

<span id="page-1-0"></span>K désigne R ou C.

## **IPRIMITIVES ET INTÉGRALES**

## **Définition : Primitive**

Soit *f* et *F* deux fonctions définies sur un intervalle *I*. On dit que *F* est une primitive de *f* sur *I* lorsque

- *F* est dérivable sur *I*,
- $F' = f$ .

## **Théorème**

*Soit*  $f : I \rightarrow \mathbb{K}$ *, F, G deux primitives de*  $f$  *sur I, avec I intervalle. Alors on a*  $C \in \mathbb{K}$  *tel que*  $\forall x \in I$ ,  $F(x) = G(x) + C$ .

## $\mathbf{Definition:}$  Classe  $\mathscr{C}^1$

Soit  $f: I \to \mathbb{K}$  où *I* intervalle de R. On dit que  $f$  de classe  $\mathscr{C}^1$  sur *I* lorsque *f* est dérivable sur *I* et *f*' est continue sur *I*.

## **Remarque**

On a facilement que toute somme, produit, combinaison linéaire, composée, quotient par une fonction qui ne s'annule pas de fonctions de classe  $\mathscr{C}^1$  l'est encore.

**Théorème : Théorème fondamental du calcul intégro-différentiel**

*Soit I un intervalle de*  $\mathbb R$  *et f continue sur I*,  $a \in I$ .

*Alors F* :  $I \rightarrow \mathbb{K}$  $x \mapsto \int^x$ *a*  $f(t)$ d*t est l'unique primitive de f qui s'annule en a.*

## **Corollaire**

*Soit*  $f$  *continue sur un intervalle*  $I$  *de*  $\mathbb{R}$ *,*  $F$  *une primitive de*  $f$  *sur*  $I$ *,*  $a, b \in I$ *.* 

$$
\int_a^b f(t) dt = [F(t)]_a^b = F(b) - F(a).
$$

# <span id="page-2-0"></span>**II CALCUL DE PRIMITIVES ET D'INTÉ-GRALES**

## <span id="page-2-1"></span>**1 Calculs directs**

On utilisera la notation suivante pour désigner les primitives d'une fonction continue  $f$  sur un intervalle :  $\int f(x) dx$ .

AC'est une notation à constante près, c'est-à-dire que si *F* est une primitive de *f* sur un intervalle *I*,  $\int f(x) dx = F(x) + C$  où  $C \in \mathbb{K}$ .

## **Exemples**

E<sub>1</sub> –  $\int \cos x dx = \sin x + C$  pour  $C \in \mathbb{R}$  sur l'intervalle  $\mathbb{R}$ .

Il est bien entendu indispensable de connaître ses primitives usuelles (cf formulaire).

On reconnaît souvent une forme *u' × v'*(*u*) qui s'intègre en *v* ∘ *u* (voir aussi le changement de variable ci-après.

**CALCULS DE PRIMITIVES** - page 3

**Exemples**

$$
E1 - \int \sin(2x - 3) dx = -\frac{1}{2}\cos(2x - 3) + C \text{ pour } C \in \mathbb{R} \text{ sur l'intervalle } \mathbb{R}.
$$
  
\n
$$
E2 - \int \tan x dx = \int \frac{\sin x}{\cos x} dx = -\ln|\cos x| + C_k \text{ pour } C_k \in \mathbb{R} \text{ sur l'intervalle}
$$
  
\n
$$
I_k = \left| -\frac{\pi}{2} + k\pi, \frac{\pi}{2} + k\pi, \right| \text{ pour } k \in \mathbb{Z}.
$$
  
\n
$$
E3 - \int_0^3 t\sqrt{t^2 + 1} dt = \left[ \frac{1}{3}(t^2 + 1)^{3/2} \right]_0^3 = \frac{10\sqrt{10} - 1}{3}.
$$
  
\n
$$
E4 - \int \frac{e^x}{e^x + 1} dx = \ln(e^x + 1) + C \text{ pour } C \in \mathbb{R} \text{ sur l'intervalle } \mathbb{R}. \text{ On en déduit}
$$
  
\n
$$
\int \frac{1}{e^x + 1} dx = x - \ln(e^x + 1) + C.
$$
  
\n
$$
E5 - \int_1^e \frac{\ln t}{t} dt = \left[ \frac{1}{2} \ln^2 t \right]_1^e = \frac{1}{2}.
$$
  
\n
$$
E6 - \int \frac{1}{x \ln x} dx = \ln|\ln x| + C_k \text{ pour } C_k \in \mathbb{R} \text{ (}k = 1 \text{ ou 2) sur l'intervalle } I_1 = ]0,1[ \text{ ou } I_2 = ]1,+\infty[.
$$

On peut parfois passer par les complexes : par définition, la partie réelle (imaginaire) de la primitive est la primitive de la partie réelle (imaginaire).

**Exemples**

$$
\mathbf{E1} - \int \mathbf{e}^x \cos x \, dx = \frac{1}{2} (\cos x + \sin x) \mathbf{e}^x + C \text{ pour } C \in \mathbb{R} \text{ sur l'intervalle } \mathbb{R}.
$$

#### **Remarque**

On peut aussi directement cherche une primitive sous la forme  $e^x(a\cos x + b\sin x)$ .

## <span id="page-3-0"></span>**2 L'intégration par parties**

### **Théorème**

Si u et v sont de classe 
$$
C^1
$$
 sur un intervalle I, alors  $\int uv' = uv - \int u'v$ .  
Si  $a, b \in I$ ,  $\int_a^b u(t)v'(t) dt = [u(t)v(t)]_a^b - \int_a^b u'(t)v(t) dt$ .

#### **Démonstration**

<span id="page-3-1"></span>On écrit simplement 
$$
\int (uv' + u'v) = \int (uv)' = uv(+C)
$$
.

**CALCULS DE PRIMITIVES** - page 4

## **a Élimination d'une fonction dont la dérivée est plus simple**

Comme les fonctions ln,Arccos,Arcsin,Arctan, etc.

## **Exemples**

$$
E1 - \text{Sur } \mathbb{R}_{*}^{+}, \int \ln x \, dx = x \ln x - x + C.
$$
  
\n
$$
E2 - \text{Sur } \mathbb{R}, \int x \arctan x \, dx = \frac{1}{2} (x^{2} + 1) \arctan x - \frac{x}{2} + C.
$$
  
\n
$$
E3 - \text{Sur } \mathbb{R}_{*}^{+}, \int \ln^{2} x \, dx = x \ln^{2} x - 2x \ln x + 2x + C.
$$
  
\n
$$
E4 - \int_{0}^{\frac{\pi}{4}} \frac{t}{\cos^{2} t} \, dt = \frac{\pi}{4} - \frac{\ln 2}{2}.
$$

<span id="page-4-0"></span>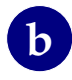

## **b Abaissement du degré, formule de récurrence**

<span id="page-4-1"></span>Exemples

\n
$$
E1 - \int x^{3} \sin x \, dx = -x^{3} \cos x + 3x^{2} \sin x + 6x \cos x - 6 \sin x + C \, \text{sur } R.
$$
\n
$$
E2 - \int e^{x} \cos x \, dx = \frac{1}{2} (\cos x + \sin x) e^{x} + C \, \text{pour } C \in \mathbb{R} \, \text{sur } R.
$$
\n
$$
E3 - \int x e^{x} \cos x \, dx = \frac{1}{2} e^{x} (x(\cos x + \sin x) - \sin x) + C \, \text{sur } R.
$$
\n
$$
E4 - F_{n}(x) = \int_{0}^{x} \frac{1}{(1 + t^{2})^{n}} \, dt \, \text{sur } R.
$$
\n
$$
F_{n+1}(x) = \frac{2n - 1}{2n} F_{n}(x) + \frac{x}{2n(1 + x^{2})^{n}} \, (1 = 1 + t^{2} - t^{2} \, \text{et } t^{2} = \frac{t}{2} \times 2t).
$$
\n
$$
E5 - \text{Intégrales de Wallis} : I_{n} = \int_{0}^{\pi/2} \sin^{n} t \, dt.
$$
\n
$$
\text{Gráce à } \sin^{2} = 1 - \cos^{2} \text{ et une intégration par parties, si } n \ge 2, I_{n} = \frac{n - 1}{n} I_{n-2}.
$$

## **3 Le changement de variable**

## **Théorème**

*Si f est continue sur I et*  $\varphi$  : *J*  $\rightarrow$  *I est de classe*  $\mathscr{C}^1$  *sur J, on peut faire le changement de variable*  $x = \varphi(t)$ :

$$
\int f(\varphi(t))\varphi'(t) dt = \int f(x) dx.
$$

*Si*  $a, b \in J$ *,* 

$$
\int_a^b f(\varphi(t))\varphi'(t) dt = \int_{\varphi(a)}^{\varphi(b)} f(x) dx.
$$

<span id="page-5-0"></span> $\bigwedge$ Bien changer les bornes quand il y en a!! On écrit formellement «  $x = \varphi(t) \Rightarrow dx = \varphi'(t)dt$ . ». Deux utilisations sont possibles.

# **a On veut calculer**  $\int f(\varphi(t))\varphi'(t) dt$

 $\mathsf C'$ est en fait le cas où on reconnaît une forme  $\varphi' \times f \circ \varphi$ .

**Exemples**

$$
E1 - \text{Sur } \mathbb{R}, F(t) = \int \frac{\sin t}{1 + \cos^2 t} dt. \text{ On pose } x = \cos t, \text{ alors } \alpha \, dx = -\sin t \, dt \, \text{ or } \sin t \, dt
$$
\n
$$
F(t) = -\int \frac{1}{1 + x^2} dx = -\arctan x + C = -\arctan(\cos t) + C.
$$
\n
$$
E2 - \int_{1}^{2} \frac{x}{(2x^2 + 3)^3} dx = \left[ -\frac{1}{4} \frac{1}{(2t + 3)^2} \right]_{1}^{4} \text{. } \text{Pratique : pas besoin de revenir à } x \text{ ici!}
$$

# **b On veut calculer**  $\int f(x) dx$

<span id="page-5-1"></span>Dans ce cas, il faut écrire  $x = \varphi(t)$  avec  $\varphi$  de classe  $\mathscr{C}^1$ . Mais attention, si on fait un calcul de primitive, il faudra choisir *ϕ* **bijective** pour pouvoir à la fin du calcul revenir de *t* à *x* (*t* =  $\varphi^{-1}(x)$ ). Si c'est un calcul d'intégrale avec des bornes,  $\varphi$  n'a pas besoin d'être bijective!

#### **Exemples**

$$
E1 - \int \sqrt{1 - x^2} dx = \frac{\arcsin x}{2} + \frac{x\sqrt{1 - x^2}}{2} + C \, \text{sur } [-1, 1] \, (x = \sin t).
$$

$$
\mathbf{E2} - \int_0^1 \sqrt{1 + x^2} \, dx = \int_0^{\ln(1 + \sqrt{2})} \text{ch}^2 t \, dt = \frac{\ln(1 + \sqrt{2})}{2} + \frac{\sqrt{2}}{2} \, (x = \text{sh } t).
$$
\n
$$
\alpha \text{ tel que sh } \alpha = 1 \text{ alors ch } \alpha = \sqrt{2} \text{ et } \mathbf{e}^\alpha = 1 + \sqrt{2}.
$$
\nOn peut aussi pose  $x = \tan t$ .

\n
$$
\mathbf{E3} - \int_1^2 \sqrt{x^2 - 1} \, dx = \left[ -\frac{t}{2} + \frac{\text{ch } t \text{ sh } t}{2} \right]_0^{\ln(2 + \sqrt{3})} = \sqrt{3} - \frac{\ln(2 + \sqrt{3})}{2} \, (x = \text{ch } t)
$$
\n
$$
\int_{-2}^{-1} \sqrt{x^2 - 1} \, dx = \dots (x = -t).
$$

<span id="page-6-0"></span>Comment déterminer un bon changement de variable ? Pas toujours facile, mais voici quelques tuyaux pour y parvenir.

## **4 Les fonctions rationnelles**

Parfois, un simple changement de variable, ou des astuces du type +1 − 1 permettent de calculer les primitives.

**Exemples**

**E**1 –  $\frac{x^3}{1+x^2}$  $\frac{x}{1+x_1^4}$  avec  $t = x^2$  (Y penser en général pour les fractions **impaires**) ou même mieux :  $t = x^4$ . 4 **E2** –  $\frac{x^{11}}{21}$  $\frac{x}{2+x^6}$  avec  $t = x^6$ . **E3** –  $\frac{x^2}{a^2}$  $\frac{x^2+1}{x^2+1}$ .

Si ce n'est pas possible de simplifier « à vue », l'idée est de se ramener à des fractions simples pour utiliser, si  $a \in \mathbb{R}$ , sur  $|a, +\infty[$  ou  $]-\infty$ ,  $a[$  et  $n \in \mathbb{N}^*$ ,

$$
\int \frac{1}{(x-a)^n} dx = \frac{-1}{(n-1)(t-a)^{n-1}} + C \sin n \neq 1 \quad \text{et} \quad \int \frac{1}{x-a} dx = \ln|t-a| + C.
$$

Pour se faire on procède à ce qu'on appelle une **décomposition en éléments simples**. Elles seront étudiées plus tard dans l'année. Le principe est le suivant : on s'arrange pour que le degré du numérateur soit inférieur à celui du dénominateur (division polynomiale). Puis on factorise le dénominateur. Enfin, on écrit la fraction comme une somme de fractions plus simples, du type ci-dessus avec la règle suivante : un facteur (*x*−*a*) *<sup>n</sup>* au dénominateur donne des termes *<sup>α</sup>*<sup>1</sup> *x* − *a*  $+\cdots+\frac{\alpha_n}{\alpha}$  $(x-a)^n$ où *α*1,...,*α<sup>n</sup>* sont des constantes à déterminer.

## **CALCULS DE PRIMITIVES** - page 7

### **Exemples**

$$
E1 - On event primitive  $f(x) = \frac{x^4 - x^3 - x^2 + x + 1}{x^3 - x^2 - x + 1}$ . On commence par poser la division :  
\n
$$
x^4 - x^3 - x^2 + x + 1 = (x^3 - x^2 - x + 1)x + 1
$$
  
\ndonc  $f(x) = x + \frac{1}{x^3 - x^2 - x + 1}$ . Mais 1 est racine de  $x^3 - x^2 - x + 1$ , donc  
\n
$$
x^3 - x^2 - x + 1 = (x - 1)(x^2 - 1) = (x - 1)^2(x + 1).
$$
  
\nOn cherche donc *a*, *b*, *c* ∈ ℝ tels que  $\frac{1}{(x - 1)^2(x + 1)} = \frac{a}{(x - 1)^2} + \frac{b}{x - 1} + \frac{c}{x + 1}$  et on trouve  
\n $a = \frac{1}{2}$ ,  $b = -\frac{1}{4}$  et  $c = \frac{1}{4}$ .  
\nIl ne reste plus qu'à intégrer, sur  $I_1 = ]-\infty, -1[$  ou  $I_2 = ]-1, 1[$  ou  $I_3 = ]1, +\infty[$ :  
\n
$$
\int f(x) dx = \int x + \frac{1/2}{(x - 1)^2} - \frac{1/4}{x - 1} + \frac{1/4}{x + 1} dx = \frac{x^2}{2} - \frac{1}{2(x - 1)} - \frac{\ln|x - 1|}{4} + \frac{\ln|x + 1|}{4} + C.
$$
$$

Il y a un autre cas à traiter : c'est celui pour lequel on obtient un facteur  $ax^2 + bx + c$  au dénominateur sans racine réelle : cela donne dans la décomposition un terme en  $\frac{\alpha x+\beta}{\alpha x^2+b x+c}$ , qui se primitive en ln et Arctan comme dans l'exemple ciaprès :

#### **Exemples**

 $E_1$  – Sur R,

$$
\int \frac{3x+2}{x^2+x+1} dx = \int \frac{3/2(2x+1)+1/2}{x^2+x+1} dx = \frac{3}{2} \int \frac{2x+1}{x^2+x+1} dx + \frac{1}{2} \int \frac{1}{x^2+x+1} dx
$$
  

$$
= \frac{3}{2} \ln(x^2+x+1) + \frac{1}{2} \int \frac{1}{(x+1/2)^2+3/4} dx
$$
  

$$
= \frac{3}{2} \ln(x^2+x+1) + \frac{2}{3} \int \frac{1}{(2x/\sqrt{3}+1/\sqrt{3})^2+1} dx
$$
  

$$
= \frac{3}{2} \ln(x^2+x+1) + \frac{\sqrt{3}}{3} \arctan\left(\frac{2x+1}{\sqrt{3}}\right) + C
$$

## <span id="page-8-0"></span>**5 Les fonctions trigonométriques**

Si on veut intégrer une fonctions polynomiale en cos*x* et sin*x*, le plus simple est de linéariser. Cependant, si on a un terme en sin*<sup>p</sup> x* cos*<sup>q</sup> x* avec *p* ou *q* impair, on peut poster *t* = cos*x* si *q* est impair et *t* = sin*x* si *p* est impaire en utilisant  $\cos^2 + \sin^2 = 1$ .

**Exemples**

$$
\begin{aligned} \n\text{E1} - \text{Sur R,} \int \cos^2 x \, dx &= \int \frac{1 + \cos 2x}{2} \, dx = \frac{1}{2} x + \frac{1}{4} \sin 2x + C. \\ \n\text{E2} - \text{Sur R,} \int \cos^3 x \sin^2 x \, dx &= \frac{1}{3} \sin^3 x - \frac{1}{5} \sin^5 x + C. \n\end{aligned}
$$

Si on veut intégrer une fraction rationnelle en cos*x* et sin*x*, on applique les règles de Bioche :

**Propriété : Règles de Bioche**

*Si f* (*x*)d*x est invariant par*

- $x \mapsto -x$ *, on pose*  $t = \cos x$ *;*
- $x \mapsto \pi x$ , on pose  $t = \sin x$ ;
- $x \mapsto \pi + x$ *, on pose*  $t = \tan x$ *;*
- *Sinon, on pose*  $t = \tan \frac{x}{2}$ .

**Exemples**

$$
E1 - \int \frac{\cos^3 x}{2 + \sin x} dx = -\frac{1}{2} \sin^2 x + 2 \sin x - 3 \ln(2 + \sin x) + C.
$$
  
\n
$$
E2 - \int \frac{1}{2 + \sin x} dx = \frac{2\sqrt{3}}{3} \arctan \left( \frac{2\sqrt{3}}{3} \tan \frac{x}{2} + \frac{\sqrt{3}}{3} \right) + C_k \text{ sur } I_k = \left[ (2k - 1)\pi, (2k + 1)\pi \right] \text{ pour }
$$
  
\n $k \in \mathbb{Z}.$ 

## <span id="page-8-1"></span>**6 Les fonctions hyperboliques**

Pour les fonctions faisant intervenir ch, sh, th et exp, on peut poser  $t = e^x$  $(\operatorname{ch} x = \frac{1}{2})$ 2  $\left(t + \frac{1}{t}\right)$ *t* ), sh  $x = \frac{1}{2}$ 2  $\left(t-\frac{1}{t}\right)$ *t*  $\int$ , th  $x = \frac{t^2 - 1}{t^2 - 1}$  $\frac{1}{t^2+1}$ .)

Si l'on a une fraction rationnelle en ch,sh, th, il est plus efficace d'appliquer un changement de variable obtenu grâce aux règles de Bioche appliquées à la fraction rationnelle dans laquelle on aura remplacé mentalement ch,sh, th par cos,sin, tan respectivement.

#### **Exemples**

$$
\begin{aligned}\n\text{E1} - \text{Sur } I_1 &= \mathbb{R}_+^+ \text{ ou } I_2 = \mathbb{R}_-^*, \\
\int \frac{e^x}{\text{sh } x} \, \mathrm{d}x &= \ln\left|e^{2x} - 1\right| + C_k \text{ en posant } t = e^x. \\
\text{On peut aussi écrire } e^x &= \text{ch } x + \text{sh } x \text{ et } \text{intégrer en } x + \ln|\text{sh } x| + C_k \text{ (et c'est bien la même chose!)}\n\end{aligned}
$$
\n
$$
\begin{aligned}\n\text{E2} - \text{Sur } I_1 &= \mathbb{R}_+^* \text{ ou } I_2 = \mathbb{R}_-^*, \\
\int \frac{1}{\text{sh}^2 x \text{ ch } x} \, \mathrm{d}x &= -\frac{1}{\text{sh}(x)} - 2 \text{Arctan}(e^x) + C_k.\n\end{aligned}
$$

## <span id="page-9-0"></span>**7 Les fonctions avec radical**

• Si l'on souhaite intégrer une fraction rationnelle en *x* et *<sup>n</sup>*  $\int_{n}$  *ax* + *b*  $\frac{ax + b}{cx + d}$  (*x* et p  $ax + b$  en particulier), on pose  $t = \sqrt[n]{\frac{ax + b}{ax + d}}$  $\frac{ax + d}{cx + d}$ .

#### **Exemples**

$$
\begin{aligned}\n\text{E1} - \text{Sur } I_1 &= ]-3, +\infty[, \text{ ou } I_2 = ]-\infty, -3[, \int \frac{1}{1 + \sqrt[3]{2 + x}} \, \mathrm{d}x &= x + \frac{3}{4} (2 + x) \sqrt[3]{2 + x} + C_k. \\
\text{E2} - \text{Sur } I_1 &= ]-\infty, -1[ \text{ ou } I_2 = ]-1, +\infty[, \text{ en posant } t &= \sqrt[3]{2 + x} \\
\int \frac{1}{x + \sqrt[3]{2 + x}} \, \mathrm{d}x &= \frac{3}{4} \ln \left| \sqrt[3]{2 + x} - 1 \right| + \frac{9}{8} \ln \left( \sqrt[3]{2 + x}^2 + \sqrt[3]{2 + x} + 2 \right) \\
&\quad + \frac{3}{4\sqrt{7}} \text{Arctan} \left( \frac{2\sqrt[3]{2 + x} + 1}{\sqrt{7}} \right) + C_k.\n\end{aligned}
$$

- Si l'on souhaite intégrer une fraction rationnelle en *x* et  $\sqrt{ax^2 + bx + c}$  ( $a \ne 0$ ), il faut mettre ce dernier sous forme canonique pour obtenir du  $\sqrt{\pm(\alpha x + \beta)^2\pm 1}$ puis poser *t* = *αx* +*β*. Ensuite, pour :  $\overline{\phantom{a}}$ 
	- $\star$  $t^2 + 1$  on pose  $t = \text{sh } u (\text{sh}^2 + 1 = \text{ch}^2)$  ou  $t = \text{tan } u (1 + \text{tan}^2) = \frac{1}{2}$  $\cos^2$ , attenti<u>on à l</u>'intervalle dans ce cas là.)
	- *\**  $\sqrt{t^2-1}$  on pose *t* = ±ch *u* suivant le signe de *t*. (ch<sup>2</sup> −1 = sh<sup>2</sup>.)
	- $\star \sqrt{1-t^2}$  on pose  $t = \sin u$  ou  $t = \cos u (1 \cos^2 \theta) = \sin^2 \theta t \sin^2 \theta = \cos^2 \theta$ .

#### **Exemples**

$$
\text{E1} - \text{Sur } ]1, 2[, \int \frac{1}{(3x - x^2 - 2)^{3/2}} \, \mathrm{d}x = \frac{4x - 6}{\sqrt{3x - x^2 - 2}} + C.
$$